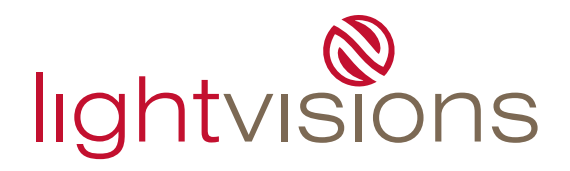

# **File Type:**

Mac Illustrator/InDesign

- position art on page at full size
- art must have a minimum 1/4" bleed on all sides
- place the dieline on a separate layer in position over top of the art
- dieline must be vector based (drawn) in the layout program
	- do not import the dieline as a link
	- do not supply a pdf with a dieline in place. We require a working Illustrator or InDesign file.

# **Resolution**

- 125ppi @ final size if dimension is under 96", 75ppi if dimension is over 96"

## **Fonts**

- convert fonts to paths/outlines
- if fonts can't be converted, supply the screen and printer font (postscript)
- do not use system fonts as they do not print
- avoid Multiple Master (MM) and True Type fonts

### **Links**

- supply all links, do not embed images
- CMYK 8 bit colour (never 16 bit)
- flatten photoshop links, save as tif with lzw compression unless using a psd for transparency
- delete unused channels and layers
- crop unused image area

### **Colour**

- use pantones, not CMYK breakdowns of pantones
- colour sensitive elements must be vector objects with a solid fill
- do not use RGB
- never set any element to overprint

# **Design**

- avoid vector based effects (dropshadows, blurs, gradients etc.) as they may not print accurately
- do not build crop marks in the file
- do not place multiple pieces of art on one page, do not place different pieces on individual layers - place multiple pieces on their own page or in individual files
- remove all unused colours and text boxes
- remove unused objects from the pasteboard
- do not use a text box in place of an object box or shape
- do not cover objects on the pasteboard with a white box to hide them
	- crop the image, paste inside a box, or use a clipping mask